## **Hub Admin Front Page**

First login to the administrative back-end.

Once logged in, find "Content" in the main menu bar located toward the top of the page. You should be presented with a drop-down menu containing items such as "Article Manager", "Article Trash", etc.

Choose "Article Manager" from the available options.

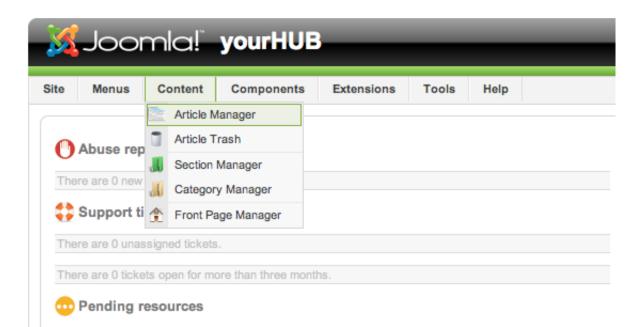

You should now be presented with a list of all the content articles on your site. There are a variety of methods to find the specific entry you wish to edit: you can filter by selecting section, category, author, or even state (published, unpublished, archive). The home page should **not** be in a section or category (uncategorized). You may also search for the title of your home page in the filter search box or navigate your way through the entire list. Once found, click the article title to edit it.

| 0      | M | enus Content Components Extensions                                 | Tools     | Help         |              |                 | 8                | Legacy: 1.0     | Proview (        | 20 🛎 1     | 0       | Log   |
|--------|---|--------------------------------------------------------------------|-----------|--------------|--------------|-----------------|------------------|-----------------|------------------|------------|---------|-------|
|        |   | Article Manager                                                    | Unar      | chive Archiv | e Publish    | -               | Move Copy        | Trash           | Edt New          | Parameter  | n       | CHois |
| Filter | c | (Go) (Reset)                                                       |           |              | - Select     | Section - 1     | - Select Categor | y -   \$   - Se | lect Author - 9  | - Select S | State - |       |
|        | 0 | Title                                                              | Published | Front Page   | Order ~ 🗞    | Access<br>Level | Section          | Category        | Author           | Date       | Hits    | ID    |
| 1      | 8 | pop                                                                | ~         | 0            | ¥ 1          | Public          |                  |                 | Pamela<br>Morris | 07.11.08   | 0       | 38    |
| 2      | 0 | Microphone Recomendations for Breeze Meetings and<br>Presentations | 2         | 0            | × v 2        | Public          |                  |                 | Administrator    | 20.09.08   | 0       | 37    |
| з      | Ē |                                                                    |           | 0            | × • 3        | Public          |                  |                 | Administrator    | 20.09.08   | 0       | 36    |
| 4      |   | YourHUB - A product of Purd                                        | ue        | 0            | a = 4        | Public          |                  |                 | Administrator    | 20.09.08   | 2       | 10    |
| 5      | L |                                                                    |           | ×            | <b>▲ ▼</b> 5 | Public          |                  |                 | Administrator    | 20.09.08   | 0       | 13    |
| 6      | 0 | YourHUB - A product of Purdue                                      | 2         | 0            | A ¥ 6        | Public          |                  |                 | Administrator    | 20.09.08   | 845     | 8     |
| 7      | 0 | Tags                                                               | 0         | ~            | × × 7        | Public          |                  |                 | Administrator    | 20.09.08   | 0       | 54    |
| 8      | 0 | HUBzero                                                            | 2         | 0            | x v 8        | Public          |                  |                 | Administrator    | 20.09.08   | 0       | 1     |
|        |   | Support Conter                                                     |           | 0            |              | Date            |                  |                 | Administrator    | 20.09.09   | 40      |       |

The home page may look a little different than other pages you've edited, such as the "About" page. Some of the content you see on the front page doesn't appear to be in the page you're editing! This is because the home page embeds modules to output some of its content. This is done with {xhub} tags:

```
{xhub:module position="frontLeft" style="-1"}
```

You may assign multiple modules to a position. The {xhub} tag will output **all** active (published) modules assigned to the position specified. The style attribute determines if the module(s) should be wrapped in a containing div or not and is optional.

| _                                                                                                    | oomla! <b>y</b>                                                                                                    | ournob                                                                            |                         |                          |                      |                                                                                                    |                                      | <u>،</u>   | Version 1 |
|----------------------------------------------------------------------------------------------------|----------------------------------------------------------------------------------------------------|-----------------------------------------------------------------------------------|-------------------------|--------------------------|----------------------|----------------------------------------------------------------------------------------------------|--------------------------------------|------------|-----------|
| e Me                                                                                                    | enus Content (                                                                                                    | Components Extensions T                                                           | ools Help               |                          | 🔀 Lo                 | gacy: 1.0 📑                                                                                                    | Preview 😳 0                          | <b>#</b> 1 | O Log     |
|                                                                                                    | Article: [Edit                                                                                                    | 1                                                                                 |                         |                          |                      | Proview                                                                                                    | 🔁 🖌                                  | Cioso      | С         |
| Title<br>Mas                                                                                                    | YourHUB - A product of                                                                                                    | of Purdue                                                                         | Published<br>Front Page | ⊖ No ⊛ Yes<br>⊛ No ⊖ Yes | Article ID:<br>State | 8<br>Published                                                                                                    |                                      |            |           |
| Section                                                                                                    | Uncategorised \$                                                                                                    | )                                                                                 | Category                | Uncategorised 1          | Hits<br>Revised      | 845 Reset<br>21 Timos                                                                                                    |                                      |            |           |
| <div cla<="" th=""><th>ass="fourcolumn first"&gt;<br/><h3> <a hre<="" th=""><th>  collaborate<!--11--></th><th>:/h3&gt;</th><th></th><th>Created<br/>Modified</th><th></th><th>September 2008 2<br/>vember 2008 19:1</th><th></th><th></th></a></h3></th></div> | ass="fourcolumn first"><br><h3> <a hre<="" th=""><th>  collaborate<!--11--></th><th>:/h3&gt;</th><th></th><th>Created<br/>Modified</th><th></th><th>September 2008 2<br/>vember 2008 19:1</th><th></th><th></th></a></h3>                                                                                                    | collaborate 11                                                                    | :/h3>                   |                          | Created<br>Modified  |                                                                                                    | September 2008 2<br>vember 2008 19:1 |            |           |
|                                                                                                    | alling or configuration                                                                                                    | conaborate spin>                                                                  |                         |                          | v Paramet            | ers (Article)                                                                                                    |                                      |            |           |
| <h3>Co</h3>                                                                                                    | ollaboration                                                                                                    | {xhub:module pos                                                                  |                         | " style="-1"}            |                      | Author                                                                                                    | Administrator                        |            | 1         |
| colleage                                                                                                    | <li class<br="">ues</li>                                                                                                    | <td></td> <td></td> <td></td> <td>Author Alias</td> <td></td> <td></td> <td></td> |                         |                          |                      | Author Alias                                                                                                    |                                      |            |           |
|                                                                                                    | <li class<br="">rate</li>                                                                                                    |                                                                                   |                         | column cocond            |                      | Access Level                                                                                                    | Public \$                            | )          |           |
| collabor                                                                                                    |                                                                                                    | style="-1"}                                                                       |                         |                          |                      | Created Date                                                                                                    | 2008-09-20 20                        | :11:15     | 2         |
|                                                                                                    |                                                                                                    | column second?>                                                                   |                         |                          | Sta                  | rt Publishing                                                                                                    | 2008-09-20 21                        | 11:15      |           |
|                                                                                                    |                                                                                                    |                                                                                   |                         |                          |                      | A Photo Photo Phot | Maria                                |            | 121       |
|                                                                                                    | <div class="four&lt;br&gt;&lt;h3&gt; &lt;a hre&lt;br&gt;&lt;ul&gt;&lt;/td&gt;&lt;td&gt;f=" resources"="">Resources<!--</td--><td></td><td>ations</td><td>Finit</td><td>sh Publishing</td><td>Never</td><td></td><td>100</td></div>                                                                                                    |                                                                                   | ations                  | Finit                    | sh Publishing        | Never                                                                                                    |                                      | 100        |           |
|                                                                                                    | <div class="four&lt;br&gt;ch3&gt; &lt;a hre&lt;br&gt;&lt;ui&gt;&lt;br&gt;&lt;li class&lt;br&gt;&lt;li class&lt;br&gt;&lt;li class&lt;/td&gt;&lt;td&gt;f=" resources"="">Resources<!--</td--><td>s/animations/"&gt;Animations/"&gt;Animations/"&gt;Animations/</td><td>&gt;</td><td></td><td>ers (Advanc</td><td></td><td></td><td>1</td></div> | s/animations/">Animations/">Animations/">Animations/                              | >                       |                          | ers (Advanc          |                                                                                                    |                                      | 1          |           |

**Note:** The animated banner and welcome message on the front page are also modules and managed through Joomla's "Module Manager" found under the "Extensions" menu item.

Once you feel ready to save your changes, scroll back to the top of the page and click "Save" (the icon that looks like a floppy disk) in the upper right portion of the page.

| te Me                                                                                                    | enus Content Components Extensions Tool                                                                                                    | ls Help                                                                                                    | Call Legacy: 10 0 11 0 1                                                                                                    |
|----------------------------------------------------------------------------------------------------|----------------------------------------------------------------------------------------------------|----------------------------------------------------------------------------------------------------|----------------------------------------------------------------------------------------------------|
|                                                                                                    | Article: [Edit]                                                                                                    |                                                                                                    | Save Save                                                                                                    |
| Title<br>Allas                                                                                                    | YourHUB - A product of Purdue                                                                                                    | Published O No @ Yes<br>Front Page @ No O Yes                                                                                                    | Article ID: 8<br>State Published                                                                                                    |
| Section                                                                                                    | Uncategorised #                                                                                                    | Category Uncategorised \$                                                                                                    | Hits 845 Reset                                                                                                    |
| <div cla<="" th=""><th>ss="fourcolumn first"&gt;<br/>sh3&gt; <a http:="" www.ces.incols"="">Tools &lt; /a&gt; &lt; /h</a></th><th>35</th><th>Modified Friday, 07 November 2006 19:14</th></div> | ss="fourcolumn first"><br>sh3> <a http:="" www.ces.incols"="">Tools &lt; /a&gt; &lt; /h</a>                                                                                                    | 35                                                                                                    | Modified Friday, 07 November 2006 19:14                                                                                                    |
| No insta                                                                                                    | ss="fourcolumn first"><br><h3> <a href="/resources/tools">Tools </a> We offer a variety of simulation t<br/>lling or configuration needed, <a href="/resources/tools">M<br/>valaboration</a></h3><br><ul></ul>                                                                                                    | tools available for use right in your browser!                                                                                                    | Modified Friday, 07 November 2008 19:14<br>Parameters (Article)<br>Author Administrator 0                                                                                |
| No insta<br><h3>Co</h3>                                                                                                    | <h3> <a href="/resources/tools">Tools</a> <a bref="/resources/tools">Tools</a> <!--</td--><td>tools available for use right in your browserl<br/>fore <!--2--></td><td>Parameters (Article)</td></h3>                                                                                                    | tools available for use right in your browserl<br>fore 2                                                                                                    | Parameters (Article)                                                                                                    |
| No insta<br><h3>Co<br/>colleagu</h3>                                                                                                    | <h3> <a href="/resources/tools">Tools</a> <a bref="/resources/tools">Tools</a> <!--</td--><td>tools available for use right in your browseri<br/>fore </td><td>Parameters (Article)     Author Administrator 0</td></h3>                                                                                                    | tools available for use right in your browseri<br>fore                                                                                                    | Parameters (Article)     Author Administrator 0                                                                                                    |
| No insta<br><h3>Co<br/>colleagu<br/>collabor</h3>                                                                                                    | <pre><hi><hi><h> <a href="/resources/tools"> Tools c/a&gt; </a></h><pre><pre>c/a&gt; <br/>*tool'&gt;We offer a variety of simulation t illing or configuration needed. <a href="/resources/tools"> </a></pre> </pre> </hi></hi></pre> <pre> </pre> <pre> </pre> <pre< td=""><td>tools available for use right in your browseri<br/>fore </td><td>Parameters (Article)     Author Administrator 0     Author Alias</td></pre<>                                                                                                    | tools available for use right in your browseri<br>fore                                                                                                    | Parameters (Article)     Author Administrator 0     Author Alias                                                                                                    |
| No insta<br><h3>Co<br/>colleagu<br/>collabor</h3>                                                                                                    | <pre><hi><hi><h> <h href="/resources/tools"> Tools c/a&gt; </h><pre><pre><pre>class="tool"&gt;We offer a variety of simulation t ifing or configuration needed. <a href="/resources/tools">We laboration</a></pre></pre></pre></h> <pre></pre> </hi></hi></pre> <pre></pre> <pre></pre> <pre></pre> <pre></pre> <pre></pre> <pre></pre> <pre></pre> <pre></pre> <pre> </pre> <pre> </pre>                                                                                                    | tools available for use right in your browseri<br>lore 2<br>ups<br>Share with your<br>n*>Collaboration<br>Other ways to                                            | Parameters (Article)     Author     Author Alias     Access Level     Public     \$                                                                                      |
| No insta<br><h3>Co<br/>colleagu<br/>collabor</h3>                                                                                                    | <pre>sh3&gt; ca href='/resources/rools'&gt; Tools c/a&gt; c/h</pre>                                                                                                    | tools available for use right in your browseri<br>lore 2<br>ups<br>to />Share with your<br>in">Collaboration<br>Other ways to                                      | Parameters (Article)     Author Administrator 0     Author Allas     Access Level Public 0     Created Date 2008-09-20 21:11:15                                          |
| No insta<br><h3>Co<br/>colleagu<br/>collabor</h3>                                                                                                    | <pre>sh3&gt;ca href="/resources/tools"&gt; Tools c/a&gt; c/h<br/>cp class="tool"&gt;We offer a variety of simulation t<br/>dling or configuration needed. <a href="/resources/tools">W<br/>cluberation<br/>cul&gt;<br/>cli class="group"&gt; <a href="/groups">User Grou<br/>es<br/>cli class="group"&gt; <a href="/resources"><br/>cli class="group"&gt; <a href="/resources"><br/>cli class="group"&gt; <a href="/resources"><br/>cli class="group"&gt; <a href="/resources"><br/>cli class="group"&gt; <a href="/resources"><br/>cli class="group"&gt; <a href="/resources"><br/>cli class="group"&gt; <a href="/resources"><br/>cli class="group"&gt;<br/>cli class="group"&gt;</a></a></a></a></a></a></a></a></a></pre> | tools available for use right in your browseri<br>lore ups<br>share with your<br>n">Collaboration<br><br>Collaboration<br>to discuss to<br>animations/">Animations | Parameters (Article)     Author Administrator 0     Author Alias     Access Level Public 0     Created Date 2008-09-20 21:51:15     Start Publishing 2008-09-20 21:11:15 |

Back to the Administrative Guide